## LEGO Robotics Challenges

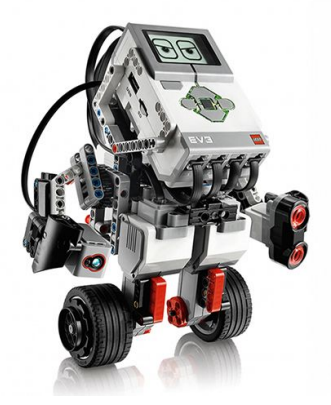

**Goal: Learn the importance of accuracy with numbers and using place value to calculate how far robots travel.**

**Big Questions:**

- **1. How does number accuracy impact real life engineering problems?**
- **2. How can we use patterns in Math to be more efficient problem solvers?**
- **3. What is the relationship of wheel circumference on distance travelled?**

1. Turn on your robot by pressing the center button: EV3 Brick

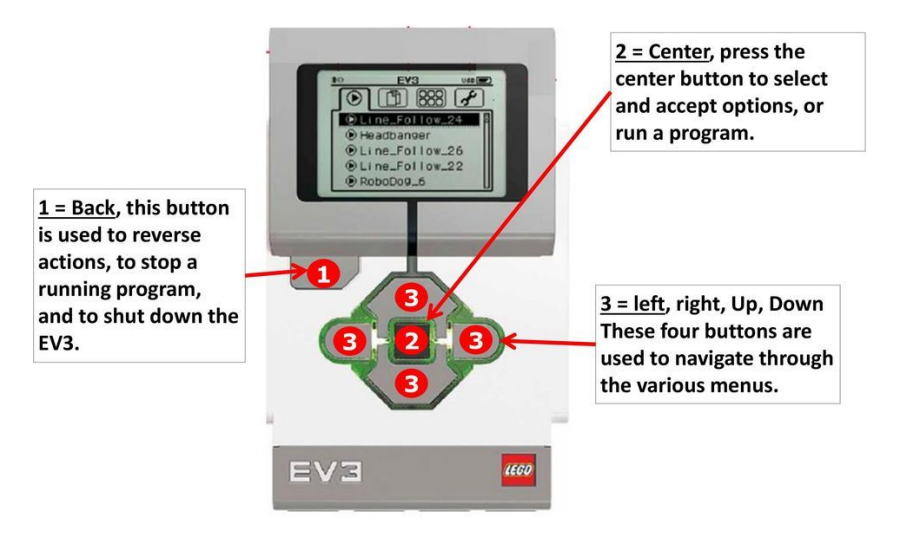

2. Open Lego Mindstorms on your computer.

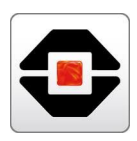

- LEGO MINDSTORMS Edu **O** Lobby  $\overline{+2}$ Create a new program A O **Try** Use
- 3. Create a new program and save it with something unique

4. Drag a move steering block on to your program and set it for 1 rotation

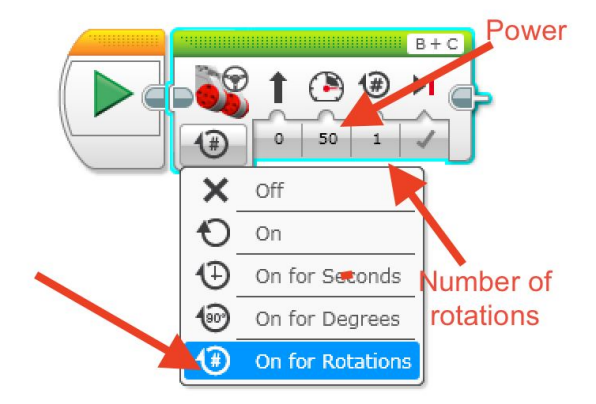

5. Plug your robot into your computer and download your program and run it

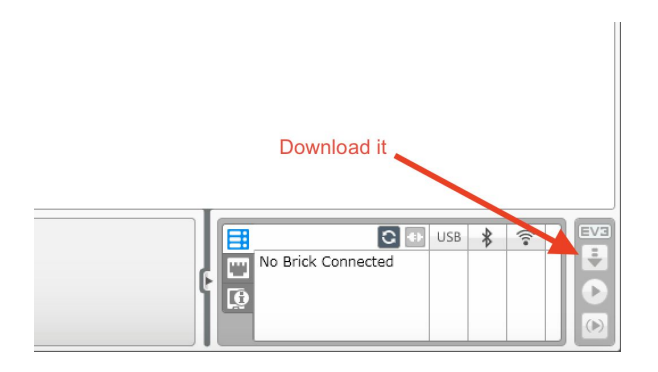

5. Line your robot up and carefully measure how far it travels in 1, 2 and 3 rotations. **Be accurate!**

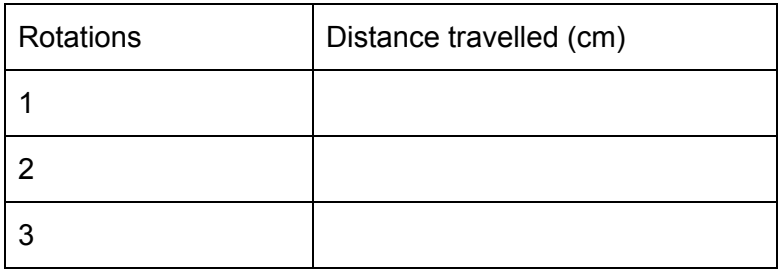

Change the wheels. Find the diameter (it will be in mm) and record it here: \_\_\_\_\_\_\_\_\_\_\_\_\_\_\_\_\_\_\_\_\_\_\_\_\_\_\_\_\_\_\_\_\_

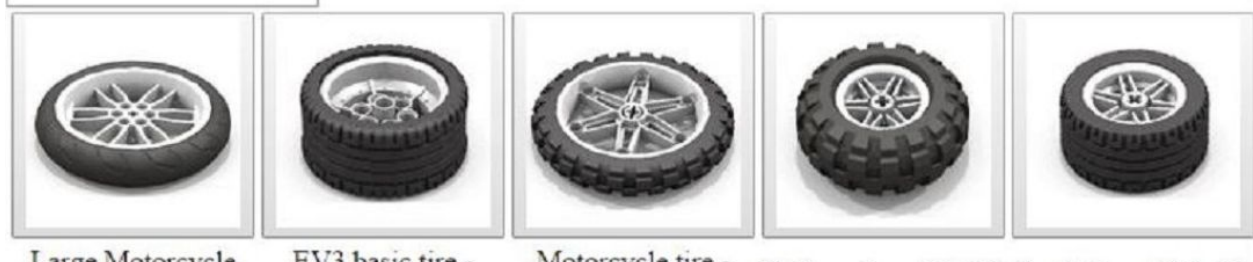

Large Motorcycle Wheel - 94.2×20

EV3 basic tire - $56 \times 28$ 

Motorcycle tire -81.6×15

Balloon tire - 56×26 Small tire - 43.2×22

How much would it be in cm? \_\_\_\_\_\_\_\_\_\_\_\_\_\_cm

Remeasure the distance travelled:

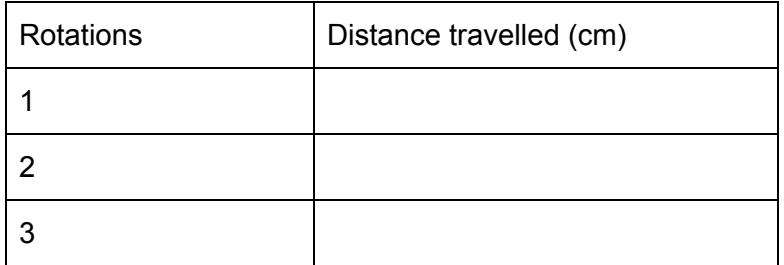

How far would your robot go for 10 rotations? (Hint use the answers above to help you!)

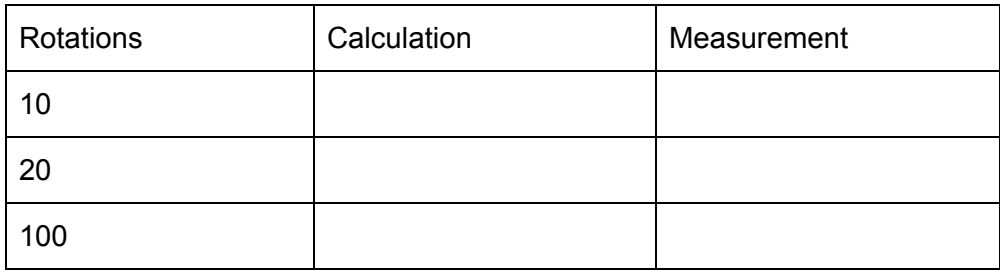

## **Pi Fun! What is π? [Watch](https://www.youtube.com/watch?time_continue=36&v=RzfltUSvmWM) this video**

**π=3.14159... (goes on forever)**

**Circumference of a circle=diameter x π**

**1. Figure out your circumference of your wheels.**

**Multiply your diameter of your wheel (cm) \_\_\_\_\_\_\_\_\_\_ x 3.14159**

**=\_\_\_\_\_\_\_\_\_\_\_**

**2. So if you wheel spins 1 rotation (360 degrees), it should equal the circumference!**

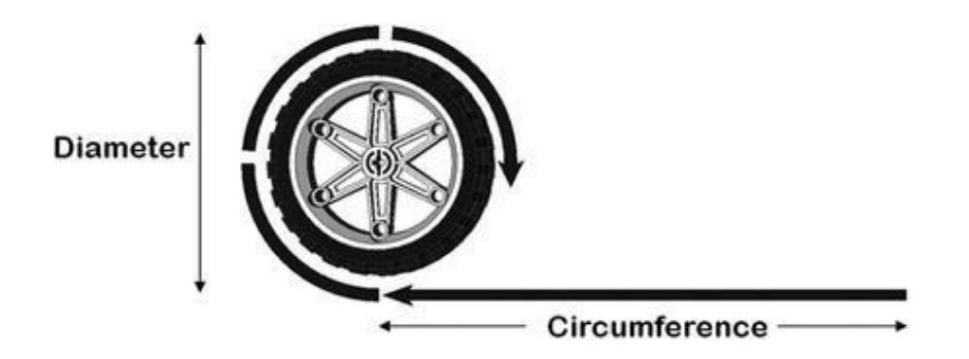

**Test this. Is it true? Distance travelled=Circumference**

**3. Finally, we can use this idea to calculate the number of rotations needed to travel ANY distance.**

**Super challenge (try if you dare…)**

**So if we wanted the robot to travel 40 cm, we would divide this by the circumference to give number of rotations!**

**Number of rotations= Total distance needed to travel / circumference Figure this out with a calculator and check if it's correct:**

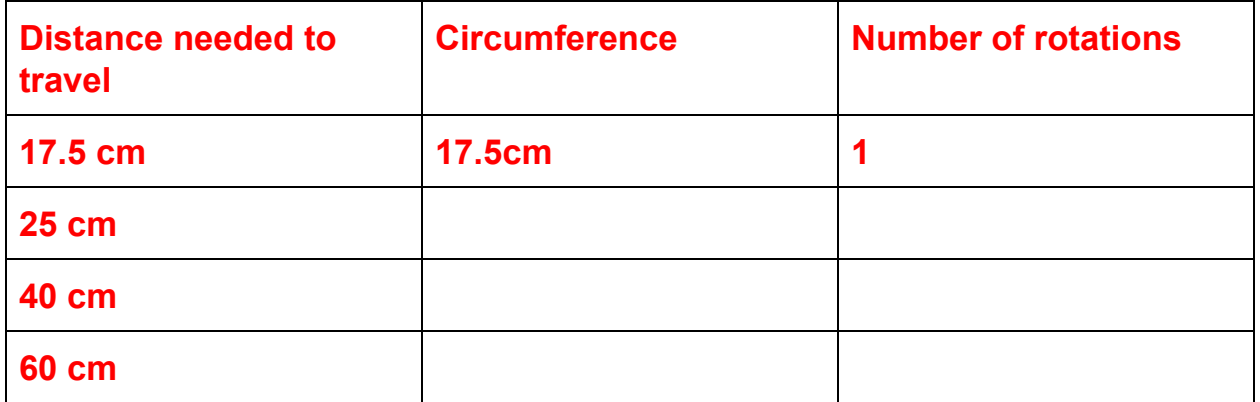

## **Super, super challenge!**

**Now, let's use an exciting block to help us do all these calculations for us…(drum roll please)**

**The MATH block (don't be scared)**

**It looks like this:**

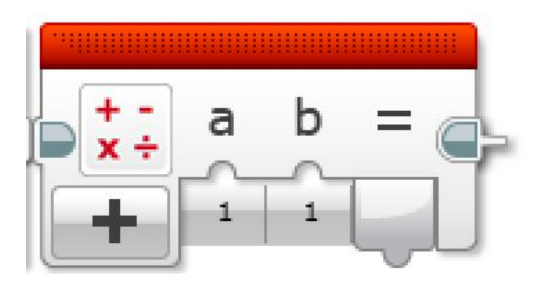

**It is like a giant calculator to make our programs more efficient.**

**Try putting these blocks together and see what happens:**

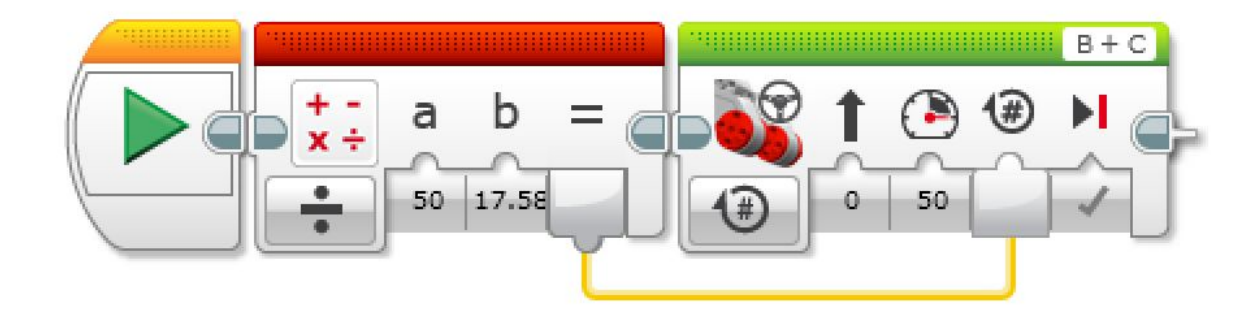

**Measure how far it went. What do the numbers and the math block parts mean?**